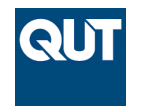

**Queensland University of Technology Brisbane Australia** 

This may be the author's version of a work that was submitted/accepted for publication in the following source:

[Bruns, Axel](https://eprints.qut.edu.au/view/person/Bruns,_Axel.html) & Liang, Yuxian Eugene (2012) Tools and methods for capturing Twitter data during natural disasters. *First Monday*, *17*(4), pp. 1-8.

This file was downloaded from: <https://eprints.qut.edu.au/49716/>

# **c Copyright 2012 Axel Bruns and Yuxian Eugene Liang**

This work is licensed under a Creative Commons Attribution?NonCommercial?ShareAlike 3.0 Australia License.

**License**: Creative Commons: Attribution-Noncommercial-Share Alike 4.0

**Notice**: *Please note that this document may not be the Version of Record (i.e. published version) of the work. Author manuscript versions (as Submitted for peer review or as Accepted for publication after peer review) can be identified by an absence of publisher branding and/or typeset appearance. If there is any doubt, please refer to the published source.*

*[http:// www.uic.edu/ htbin/ cgiwrap/ bin/ ojs/ index.php/ fm/ article/ view/](http://www.uic.edu/htbin/cgiwrap/bin/ojs/index.php/fm/article/view/3937/3193) [3937/ 3193](http://www.uic.edu/htbin/cgiwrap/bin/ojs/index.php/fm/article/view/3937/3193)*

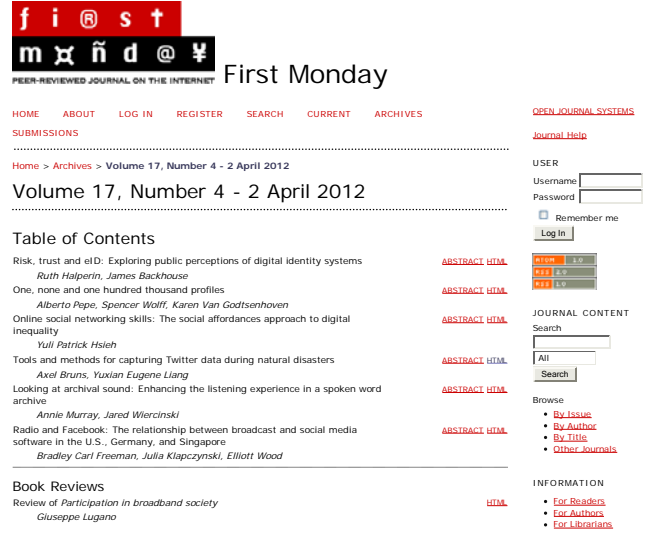

A Great Cities Initiative of the University of Illinois at Chicago University Library. © *First Monday*, 1995-2012.

First Monday, Volume 17, Number 4 - 2 April 2012 HOME ABOUT LOG IN REGISTER SEARCH CURRENT ARCHIVES SUBMISSIONS Home > Volume 17, Number 4 - 2 April 2012 > **Bruns** fi@stmxñd@¥ PEER-REVIEWED JOURNAL ON THE INTERNET is for capturing<br>ig natural disasters

#### **Abstract**

During the course of several natural disasters in recent years, white has been found to play<br>an important role as an additional medium for many-to-many crisis communication.<br>Emergency services are successivily using Twitte

by Axel Bruns and<br>Yuxian Eugene Liang

Contents

Introduction Tracking Twitter through yourTwapperkeeper <u>aww</u><br>eper An advanced system for analysing tweets Conclusion

#### Introduction

The role played by scolar media in the coverage of ratural disasters as well as in the compleximation of arfected locals and volunteers is increasingly being recognised (e.g., Liu, 2009): Liu,  $n$ , 2009): Liu, 2008: Mark

This significant suitability of Twitter as a flat and open communication medium for crisis communication has leed to its playing an important role in a number of recent natural and<br>numan-made crises and disasters, ranging from the 2011 floods in the Australian state of<br>Queensland, (Bruns, er *al.*, 2012) throug

Research into the use of scalar media (in general) and Twitter (in particular) during these proceeded from a number of disciplinary and menthodological bases. To develop a mentender compensation compensation compensation c

The following discussion outlines two main approaches, then: first, we discuss a more limited (and thus more easily replicatable) method for the tracking and analysis of<br>hashtag-based Twitter activities which builds on the open scurce tool your Twapperkeeper<br>(2011) and uses a number of additional tools to p analysis to

## Tracking Twitter through yourTwapperkeeper

 $\blacksquare$ 

The first challenge in doing research on the use of Twitter for crisis communication is to<br>comprehensive (or at least representative) sample of tweets which relate to the<br>crisis event under investigation. One relatively s

By tracking topical hashtage and equivalent in the state and an additional constant and a dataset of the most visible tweets relating to the event in question, since it is the purpose of topical mashtage to all the visibi

Twitter provides access to public tweets through two key elements of its Application<br>Trogramming Interface (API): the search API and the streaming API. Of these, the former<br>can be used to retrieve past tweets according to

Given these limitations of the Twitter API, any research method which seeks to estable<br>is a creasonably comprehensive dataset of tweets related to a specific crisis event will need to begin tracking the event as<br>it happen

One solution for tracking hashtags and other keywords on Twitter in the manner described above is the open-source tool your Twapperkeeper (2011). Building on PHP and MySQL, it draws mainly on the Twitter streaming API to t

- 
- 
- 
- 
- 
- archivesource: API source of the tweet (twitter-search or twitter-steam)<br>
received contents of the tweet litself, in 140 characters or less<br>
text: contents of the tweet litself, in 140 characters or less<br>  $f(rot always set, even for two test reaching graphs)$ <br>
- 
- 
- 
- 

your Wapperkeeper is the pens source version of a platform previously made available at Twanger Keper is the pens source of the control of the control of the state of the state of the state of the state of the state of the (CSV/TSV).

In itself, however, yourTwapperkeeper only provides the means to capture tweet datasets on<br>specific topics; any analysis of these datasets must rely on additional tools. Here, we may<br>distinguish between three broad areas o

#### **Tweet statistics and activity metrics**

The calculation of statistics and metrics describing the Twitter activities captured in a given<br>dataset relies mainly on processing these datasets to count and compare specific<br>communicative patterns: further filtering of

While a detailed discussion of possible Twitter data metrics which can be obtained through<br>this approach would be well beyond the scope of this article, we provide a brief overview of<br>the range of metrics which are possibl

- time–based series:
- 
- overall volume of tweets over time (original tweets, @replies, unedited<br>volume of different types of tweets over time (original tweets, @replies, unedited<br>retiveets, edited retiveets, tweets containing URLs, etc.)<br>volume o
- 
- 
- user–based metrics:
- 
- distribution of activity across the userbase, from heavy or lead users to casual and<br>random participants (often a 'long tall'-style distribution)<br>activity by specific users or user groups over time (also separated into dif
- 
- -
- other content metrics:
- 
- most prominent keywords most prominent URLs (full URLs, and/or domains only)

Further, more complex combinations between these metrics can also be developed, of<br>course; for example, it would be possible to calculate, for individual users or larger groups of<br>users, what most keywords or URLs are most

#### **Network analysis**

Data processing tools such as Gawk may also be used to extent network data from the Twitter dataset. Here, too, a number of different networks, which we outline below, may be distinguished: additionally, due to the time-b

Network analysis approaches can similarly be separated into a number of different<br>approaches (and as noted, for each of these networks, further distinctions between static<br>and dynamic analyses and visualisations can be mad homogenous networks:

- 
- user–to–user messaging networks (aggregate, or for specific tweet types: @replies or retweets only) keyword co–occurrence networks (which keywords commonly occur together in tweets)
- 
- heterogeneous, hybrid networks: user–and–URL networks (which users share which URLs, at full URL or at domain level) user–and–keyword networks (for a select list of keywords: which users refer to which keywords)
- 
- user–and–hashtag networks (for multi–hashtag datasets: which users participate in which hashtags)

Further, ease more complex hybrid networks can also be developed, depending on the<br>specific focus of the Twitter dataset under investigation: for any such network, whether<br>simple or complex, a wide range of further analyt

#### **Content analysis**

Finally, another important analytical approach foccuses specifically on the textual content of the textual content of the other state in the state of the state of the state of the research principle in the researchers of t

Content analysis of tweets proceeds mainly by counting the key words, terms, and phr used in those tweets (variously focussing on the complete dataset, or on tweets made during<br>specific time periods or by particular users or groups of users); additionally, it is also<br>possible to track the extent to which a same tweet, or in tweets by the same user). Common 'stop words' — generic terms such as<br>'and', "for', "fr', etc. — are usually ignored in such analyses; where the dataset is defined in<br>the first place by the presence of a

overall distribution of keywords:

most used keywords or phrases overall<br>frequent keyword patterns for specific users or user groups<br>frequent keyword patterns for specific time periods (*e.g.,* each day or hour) occurrence over time:

rise and fall of keywords or keyword bundles over time rise and fall of keywords or keyword bundles over time, per user or group

co–occurrence: interrelationships between keywords or phrases (may also be used to determine keyword bundles to be tracked in more detail)

In this context, it is also important to consider the impact which retweeting practices, in<br>particular, may have on these analyses. A widely retweeted message will necessarily result<br>in the words which constitute that twee

It may be necessary, therefore, to consider only original tweets and @replies in such content<br>analysis, ignoring retweeted content altogether. At the same time, retweets are prominent<br>cfor a reason, and to ignore them com

More generally, these considerations also highlight the fact that especially in the context of content analysis, quantitative approaches alone are often merely a useful starting point.<br>Especially where the content of tweet

#### **Other analytical approac**

In addition to these three major areas of analysis, it should also be noted that our discussionable above has focussed mainly on the most important data points available from Twitter: it<br>above has focussed mainly on the m

Further approaches could also combine the data available immediately from yourTwapperkeeper with other data sources, of course, and explore further avenues for<br>hybrid analysis (taking into account information about follower/follower networks on Twitter,<br>for example). A discussion of such more co

#### Beyond Twapperkeeper

 $\blacksquare$  –

The approaches we have discussed so far are valid and useful especially for the retrospective step of state study of single-kearbing for more broadly, single-keavored) datasets, and the methods used of to conduct such ana

In general, the research issues faced in the development of more advanced, custom tools for capturing and analysing Twitter data fall into three broad categories:

1. Dealing with the Twitter API 2. Scalability issues 3. Timeliness

## **Dealing with the Twitter API**

While Twitter provides a comparatively open API for developers, using the Twitter API requires us to overcome various issues, including:

1. Throttling and data limitation issues 2. Historical data issues 3. Geographical data issues

*Throttling and data limitation issues*

Twitter controls third party developers access by providing them with a personalised API<br>Key, through which the company tracks the usage of its API. In addition, Twitter also<br>therefores access to its API per iP address: re

As noted above, livitter provides two main APIs through Which tweets may be retrieved as<br>search and a streaming API. Of these, the streaming API (Twitter, 2011c) enables<br>used to retrieve tweets in close to real time. Vari

A different option, therefore, is to utilise Twitter's search API (Twitter, 2012a), due to its<br>flexibility and predictability. The search API allows us to retrieve both recent and mixed (*i.e.*, recent as well as popular) *Historical data issues*

The Twitter API does not provide any reliable means to comprehensively retrieve historical<br>tweets. The search API does provide access to past tweets, but reaches back to cover only<br>between six to nine days' worth of tweets

#### *Geographical data issues*

Twitter does not allow applications to retrieve tweets from a specific geographic location on the basis of the stated location or goo-IP of a user (e.g., tweets from Australian or Taiwanese users): the only mechanism it p

This means that — in the absence of reliable means for limiting data retrieval to specific<br>geographic areas — tweet datasets cannot be easily confined to certain geographic areas<br>Even more elaborate methods for retrieving

# **Scalability issues**

Scalability issues result from the relatively large amounts of data that we need to collect and<br>compute, and from the limited resources available for doing so. Such issues emerge in two<br>areas: storage space and computing p

## *Storage space*

Even in spite of the very limited size of tweets themselves, at a maximum of 140 characters, once the attendant metadata are added, Twitter datasets comprising several hundreds of

thousands (or even millions) of tweets can quickly reach significant volume. Further, while<br>the case we may often think of storage space as a static resource, in the context of tracking social<br>media activities we will even

*Computing power*

Similarly, we also require our tools to scale computationally as our dataset increase in size; as we analyse our datasets, the greater the amount of data, the greater the amount of computing power is required.

Our solution to such scalability issues is through cloud computing and the use of NoSQL<br>databases (Stonekraker, 2010), which are designed to scale horizontally (Increasing our<br>storage space and computing power) as and when

#### **Timeliness issues**

Further, as we aim to provide tools which can provide limely reports even while the crisis<br>forest as such as a quickly as events is still unfolding, we need to be able to aggregate and analyse data as quickly as<br>possible. ue a tiit<br>analysis

While such lags may be acceptable in many contexts, especially during rapidly unfolding<br>cristis events it would be preferable to aggregate and analyse data automatically and in real<br>time, and to disseminate outcomes of the

# $\blacksquare$

## An advanced system for analysing tweets

To address these challenges, the following sections outline the overall structure of a system<br>for capturing and analysing the<br>matically relevant tweets in close to real time, which we have<br>developed in the system is desig

The operation of the system can be divided into three main phases, then:

- 
- 1. Data collection 2. Data analysis 3. Results publication

*Data collection*

Inputs from an operator are required to initiate the data collection process. Required inputs from an end user include:

- 
- keywords/phrase, *e.g., "*earthquake"<br>language, *e.g., "*en–US"<br>result type: recent, mixed ("mixed" returns both popular and recent tweets)<br>frequency of data collection, *e.g.*, every 15 minutes
- 

Using the parameters given as examples above, for example, the system would perform a<br>search for tweets containing the keyword "earthquake" every 15 minutes. Only tweets from<br>users who set the language code of "en-US" will

For example, assuming we are collecting the keywords "earthquake" and "japan" as separate<br>keywords during a Japanese earthquake, it is likely that we will collect tweets that contain<br>both terms; such tweets will be include

*Data analysis*

Data are analysed incrementally by the system: 'tweets that have already been analysed are<br>marked, while new tweets will be processed for analytical purposes. This helps us deal with<br>scalability issues in terms of computin

The following key metrics are extracted from tweet datasets:

- **Frequency over time:**
- 
- tweets users keywords replies retweets
- 
- Changes of Interest over time:

changes in the prominent use of different keywords or phrases

*Results publication*

Especially in the context of natural disasters and similar crises, rapid results publication will<br>often be necessary. The system is designed so that graphs presenting the results of the<br>analysis can be retrieved speedily f

**System architecture**

A system as outlined above can be built cost effectively on the basis of several open source technologies:

- Server
- Ubuntu Server 10.04
- (http://relea Database
- 
- MongoDB<br>(http://wv (http://www.mongodb.org/)
- Programming/Scripting languages:
- 
- Python<br>(<mark>http://www.python.org/</mark>)<br>JavaScript/HTML/CSS
- · Other packages/librarie
- Natural Language Toolkit
- 
- (http://www.nltk.org/)<br>Matplotlib<br>(http://matplotlib.sourceforge.net/)<br>NetworkX<br>(http://networkx.lanl.gov/)<br>Tornado Web Framework<br>(http://www.tornadoweb.org/)
- 
- 

above:

Further, the entire system is built on top of Amazon Web Services (and related services) for ease of scalability. The high level architecture of our tool is as follows:

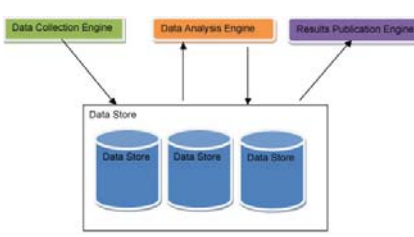

**Figure 1**: High–level architecture of the Twitter capture tool.

The system is divided into four major components, matching the major elements outlined

1. Data collection engine: retrieves data from Twitter<br>2. Data store: stores tweet datasets, and analysis results<br>3. Data analysis engine: analyses tweet datasets to generate key metrics.<br>4. Results publication engine: pub

#### *Data store*

The data store is designed to scale horizontally to deal with increasing amounts of data.<br>What makes the data store scalable is its use of cloud computing infrastructure such as<br>Amazon Web Services; we have used the Elasti

Compared to traditional database solutions, NoSQL databases enable us to avoid extra<br>development work: we selected MongoD8 due to its ease of use in terms of scalability and<br>development work: we selected MongoD8 superts au

## *Setup of the data store*

Following the recommendations made by MongoDB (2011b), the data store is designed to distribute data across multiple servers. The following diagram illustrates the set up of the data store:

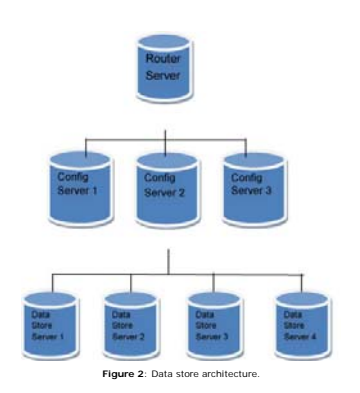

Each of the object above represents a server: in our case, an Amazon EC2 Server instance running on Ubuntu 10.04 Server Edition.

## **Scaling up the data store**

Assuming we are running out of disk space, we can scale up the data store by simply adding in new EC2 instances (with persistent storage):

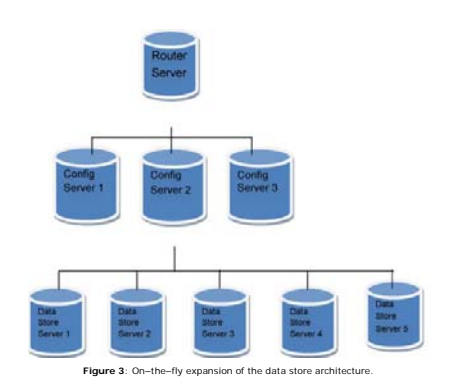

In the diagram above, our data store is scaled horizontally by adding a new data store server; after adding the IP address of the new server at the router server, data collected will be distributed to the new server as well.

#### **Data analysis engine**

Intuitively, it may seem more logical to collect all currently available data before performing<br>any data analysis. However, if new data are added subsequently, the whole process would<br>then need to be performed again for th

Our approach to data analysis, on the cher hand, is designed to minimize the use of<br>computing resources by processing data in batches: only tweets that have not yet been<br>analysed will be processed. This process is repeated

The collections are organized as follows:

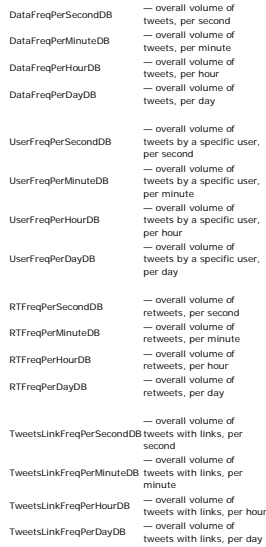

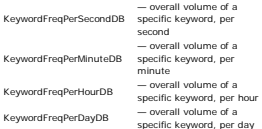

*Automatic generation of activity metrics*

On the basis of these collections, a range of metrics which describe the incoming Twitter data may be generated through automatic analysis. Overall, these address two major areas: volume patterns and content patterns.

*Tweet volumes*

Metrics describing tweet volumes indicate the overall frequency of Twitter updates, across a range of categories. Frequencies are calculated for tweets, retweets, users, @replies, and tweets containing URLs.

As the timestamp of each tweet field encoded as a flythm DatelTime Object, calculating<br>towering requencies for any given period of time (seconds, minutes, hours, days) becomes<br>triatinghtforward when using Mongold) as the

*Keyword volumes*

Similar metrics can also be generated to describe the content of tweets. Similar to the<br>frequency indices, keyword indices are based on the occurrence of keywords over time. They<br>may be generated by processing incoming twe

- 1. Punctuation marks are removed from each tweet. Each tweet is split into its constituent words, using the Natural Language Toolkit (NLTK). 2.
- 
- 3. Stopwords are removed, using NLTK's stopword library.<br>4. All keywords are converted to lowercase.<br>5. Timestamps from the original tweet are assigned to each keyword.<br>6. Frequency indices are built for each of the keywor
- 

A tweet such as "OMG, Earthquake in Japan again!" would thus undergo the following transformations:

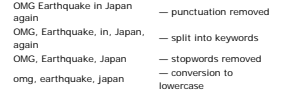

Finally for each of the keywords, a JSON data structure is created for insertion into the results database:

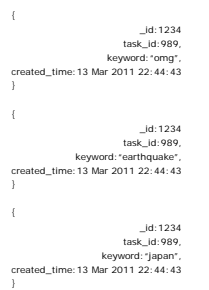

As with the tweet volume metrics, it now becomes possible to draw in built-in MongoDB<br>functionality to automatically generate keyword volume metrics which track the occurrence<br>of keywords over time or per user. These data *Client and reporting interface*

The client and reporting interface essentiality provides access to graphical visualisations of<br>the analyses contained in the results store. These graphs are updated after every new batch<br>of tweets are analysed. Such visual

Using this approach, for example, a visualisation of the volume of tweets on an hourly basis<br>would proceed by accessing data from the DataFreq®erHourDB collection and outputting it to<br>a Web page: the task of the visualisat

 $\blacksquare$ 

#### Conclusion

In this paper, we have presented two different approaches to the tracking and analysis of<br>Twitter user activities, designed especially to be utilised in the study of the uses of social<br>media during natural disasters, but a few and far between, however, and data gathering and analysis tools, to the extent that they<br>are readily available at all, are all too often treated uncritically as mere 'black box' tools<br>which do the necessary job but req

We offer this paper as a contribution to the urgent task of exploring available (and potentially<br>methodological solutions to the study of Twitter in general as well as in the specific context<br>reaching the context sensity

In closing, however, it should also be noted that as third-party researches with no special<br>relationship to Twitter Hissif, we continually operate in a precarious space which remains<br>pulsifie curr control. Any change to t providing them with a platform to organise relief and recovery (see e.g., Earle, e. al., 2010;<br>Coolsky, 2010: Cary, et al., 2010; Hughes and Palen, 2009; Mark and Semann, 2008; Palen, a<br>pointing to the said  $\frac{1}{2}$  and

## About the authors

Dr. A**xel Bruns** is an Associate Professor in the Creative Industries Faculty at Queensian<br>University of Technology in Brisbane, Australia, and a Chief Investigator in the ARC Centre of<br>University of Technology in Brisban

Yuxian Eugene Liang enjoys solving business/social science problems with computer<br>science. He is currently doing research at National Cheng Chi University, Taipei Taiwan. His<br>research interests include social computing, da

http://www.liangeugene.com/. E–mail: ye [dot] eugene [at] gmail [dot] com

#### References

Amazon Web Services, 2012. «Amazon Elastic Compute Cloud (Amazon EC2),» at<br>http://aws.amazon.com/ec2/, accessed 10 January 2012.

danah boyd and Kate Crawford, 2011. "Six provocations for big data," paper presented at A<br>Decade in Internet Time: Symposium on the Dynamics of the Internet and Society, Oxford<br>Internet Institute (21 September), at <u>http:/</u>

Axel Bruns, 2011a. "How long is a tweet? Mapping dynamic conversation networks on Twitter<br>using Gawk and Gephi," *Information, Communication & Society* (17 November), at<br>http://www.tandfonline.com/doi/abs/10.1080/1369118X,

Axel Bruns, 2011b. "Switching from Twapperkeeper to yourTwapperkeeper," *Mapping Online*<br>Publics (21 June), at h<u>ttp://www.mappingonlinepublics.net/2011/06/21/switching.</u><br><u>from-twapperkeeper-to-yourtwapperkeeper/</u>, accesse

Axel Bruns and Jean Burgess, 2011a. "The use of Twitter hashtags in the formation of *ad hoc*<br>publics," paper presented at the European Consortium for Political Research conference,<br>Reykjavik (25–27 August), at <u>http://snu</u>

Axel Bruns and Jean Burgess, 2011b. "Local and global responses to disaster: #eqnz and the<br>Christchurch earthquake," paper presented at the Association of Internet Researchers<br>conference, Seattle (12 October), at <u>http://s</u>

Axel Bruns and Jean Burgess, 2011c. \*New methodologies for researching news discussion<br>on Twitter," paper presented at the Future of Journalism conference, Cardiff (8-9<br>September), at <u>http://snurb.info/node/1535</u>, accesse

Axel Bruns and Jean Burgess, 2011d. "Gawk scripts for Twitter processing," v1.0, *Mapping*<br>*Online Publics* (22 June), at <u>http://mappingonlinepublics.net/resources/</u>, accessed 4 January<br>2012.

Axel Bruns, Jean Burgess, Kate Crawford, and Frances Shaw, 2012. "#qldfloods and<br>@QPSMedia: Crisis communication on Twitter in the 2011 south east Queensland floods,"<br>Brisbane: ARC Centre of Excellence for Creative Industr

Jean Burgess and Kate Crawford, 2011. "Social media and the theory of the acute event," paper presented at Internet Research 12.0 — Performance and Participation, Seattle (12 October).

Rick Cattell, 2010. \*Scalable SQL and NoSQL data stores," *ACM SIGMOD Record,* volume 39,<br>number 4, pp. 12–27, and at <u>http://www.sigmod.org/publications/sigmod-record</u><br>/<u>1012/index.html,</u> accessed 20 March 2012.

Paul Earle, Michelle Guy, Richard Buckmaster, Chris Ostrum, Scott Horvath, and Amy<br>Vaughan, 2010. "OMG earthquakel Can Twitter improve earthquake response?"<br>Se*ksmological Research Letters, v*olume 81, number 2, pp. 246–25 Gawk, 2011. "Gawk," at http://www.gnu.org/software/gawk/, accessed 1 April 2011.

Gephi, 2011. "Gephi," at http://gephi.org/, accessed 1 April 2011.

Rebecca Goolsby, 2010. "Social media as crisis platform: The future of community<br>maps/crisis maps," *ACM Transactions on Intelligent Systems and Technology (TIST),* volume<br>1, number 1, at <u>http://dol.acm.org/10.1145/185894</u>

Michelle Guy, Paul Earle, Chris Ostrum, Kenny Gruchalla and Scott Horvath, 2010.<br>"Integration and dissemination of citizen reported and seismically derived earthquake<br>Information via social network technologies," In: Paul

Amanda Lee Hughes and Leysia Palen, 2009. "Twitter adoption and use in mass convergence and emergency events," *International Journal of Emergency Management*, volume 6, numbers 3–4, pp. 248–260.

Sophia B. Liu, 2009. \*Informing design of next generation social media to support crisis–<br>related grassroots heritage, *Ph.D. Colloquium of the 6th International ISCRAM Conference*<br>(Gothenburg), at <u>http://sophiabliu.com/P</u>

Sophia B. Liu, Leysia Palen, Jeannette Sutton, Amanda L. Hughes, and Sarah Vieweg, 2008.<br>\*In search of the bigger picture: The emergent role of on–line photo sharing in times of<br>disaster,*\* Proceedings of the 5th Internati* http://www.cs.colorado.edu/~palen/Papers/iscram08/OnlinePhotoSharingISCRAM08.pdf, accessed 20 March 2012.

Gloria Mark and Bryan Semaan, 2008. "Resilience in collaboration: Technology as a resource<br>for new patterns of action,*" CSCW '08: Proceedings of the ACM 2008 Conference on*<br>*Computer Supported Cooperative Work,* p. 137.

Mike Melanson, 2011. "Twitter kills the API whitelist: What it means for developers &<br>Innovation," *ReadWriteWeb* (11 February), at <u>http://www.readwriteweb.com/archives</u><br><u>/twitter\_kills\_the\_api\_whitelist\_what\_it\_means\_for</u>

Marcelo Mendoza, Barbara Poblete, and Carlos Castillo, 2010. "Twitter under crisis: Can we<br>trust what we RT?" *SOMA '10: 1st Workshop on Social Media Analytics*, at<br>http://research.yahoo.com/pub/3255, accessed 20 March 201

MongoDB, 2012. "Updating: Upserts with modifiers," at http://www.mongodb.org/display<br>/DOCS/Updating#Updating-UpsertswithModifiers, accessed 10 January 2012.

MongoDB, 2011a. "Collections," at <u>http://www.mongodb.org/display/DOCS/Collections</u>.<br>accessed 10 January 2012.

MongoDB, 2011b. "Sharding," at <u>http://www.mongodb.org/display/DOCS/Sharding</u>.<br>accessed 10 January 2012.

Leysia Palen, Kate Starbird, Sarah Vieweg, and Amanda Hughes, 2010. \*Twitter–based<br>Information distribution during the 2009 Red River Valley flood Tireat,\* *Bulletin of the*<br>*American Society for Information Science and Te* 

Trina Shklovski, Leysia Palen, and Jeannette Sutton, 2008. \*Finding community through<br>Information and communication technology in disaster response,\* *CSCW 08: Proceedings o.*<br>*the ACM 2008 Conference on Computer Supported* 

Kate Starbird and Leysia Palen, 2010. "Pass it on? Retweeting in mass emergency,"<br>*Proceedings of the 7th International ISCRAM Conference,* at <u>http://www.cs.colorado.edu</u><br>/<u>/-palen/starbirdpaleniscramretweet.pdf</u>, accesse

Michael Stonebraker, 2010. "SQL Databases v. NoSQL Databases," *Communications of the ACM*, volume 53, number 4, pp. 10–11.

Jeannette Sutton, Leysia Palen, and Irina Shklovski, 2008. "Backchannets on the front lines<br>Emergent uses of social media in the 2007 southern California wildfires," *Proceedings of the*<br>5th International ISCRAM Conference

Twitter, 2011a. "Rate Limiting" (15 July), at https://dev.twitter.com/docs/rate-limiting.<br>accessed 10 January 2012.

Twitter, 2011b. "REST API Resources," at <u>https://dev.twitter.com/docs/api</u>, accessed 10<br>January 2012.

Twitter, 2011c. "Streaming API" (1 November), at https://dev.twitter.com /docs/streaming-api, accessed 10 January 2012.

Twitter, 2011d. "Streaming API Concepts: Sampling" (14 November), at https://dev.twitter.com/docs/streaming-api/concepts#sampling, accessed 10 January 2012.

Twitter, 2011e, "Using the Twitter Search API" (2 December), at <u>https://dev.twitter.com</u><br><u>/docs/using-search,</u> accessed 10 January 2012.

Twitter, 2012a. "GET search" (3 January), at <u>https://dev.twitter.com/docs/api/1/get/search</u>.<br>accessed 10 January 2012.

Twitter, 2012b. "Streaming API Methods" (20 January), at https://dev.twitter.com<br>/docs/streaming-api/methods, accessed 10 January 2012.

Sarah Vieweg, Amanda L. Hughes, Kate Starbird, and Leysia Palen, 2010. "Microbiogging<br>during two natural hazard events," *CHI '10: Proceedings of the 28th International*<br>*Conference on Human Factors in Computing Systems,*

yourTwapperkeeper, 2011. "yourTwapperkeeper," at https://

/yourTwapperKeeper, accessed 1 April 2011.  $\overline{a}$ 

Editorial history

Received 26 January 2012; accepted 18 March 2012.

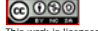

This work is licensed under a Creative Commons Attribution–NonCommercial–ShareAlike 3.0 Australia License. Tools and methods for capturing Twitter data during natural disasters<br>by Axel Bruns and Yuxian Eugene Liang<br>First Monday, Volume 17, Number 4 - 2 April 2012<br>http://www.uic.edu/htbin/cqiwrap/bin/ojs/index.php/fm/article/vie

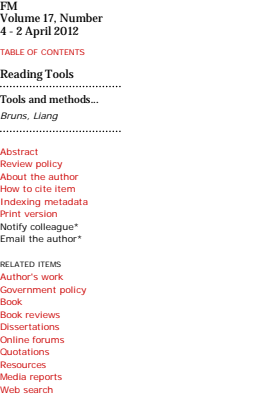

SEARCH JOURNAL All Search CLOSE

*\* Requires registration*